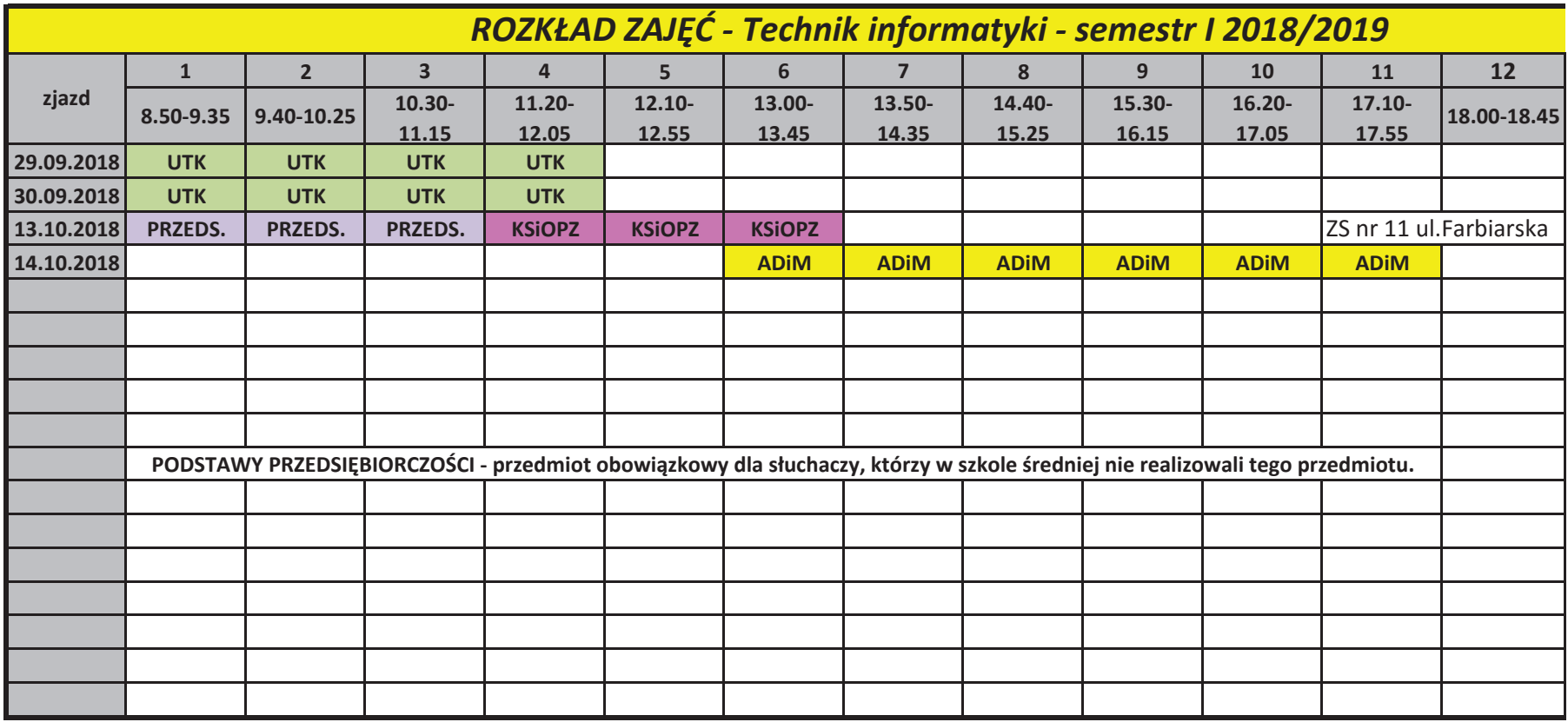

URZĄDZENIA TECHNIKI KOMPUTEROWEJ - p. Woszczek

APLIKACJE DESKTOPOWE I MOBILNE - p.Kalisz

PRZEDSIĘBIORCZOŚĆ - p. Kołbut

KOMPETENCJE SPOŁECZNE I ORGANIZACJA PRACY ZESPOŁÓW - p. Kołbut